**Организация вычислений в электронных таблицах.**

# **Абсолютные и относительные**

Обработка числовой информации<br>В электронных таблицах ектронных таблицах

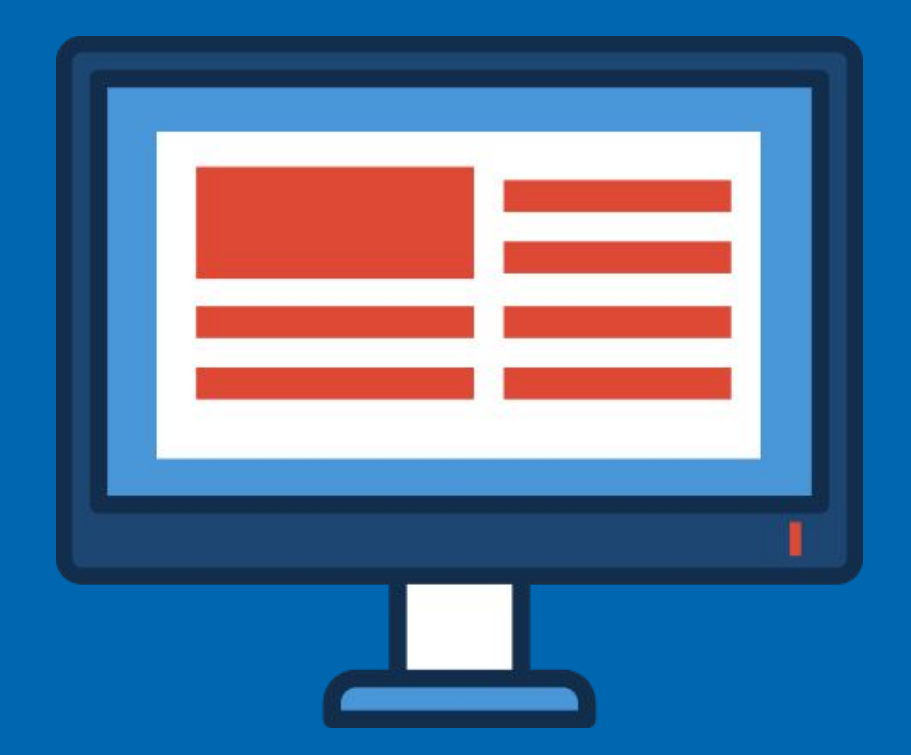

### **Microsoft Office Excel 2010**

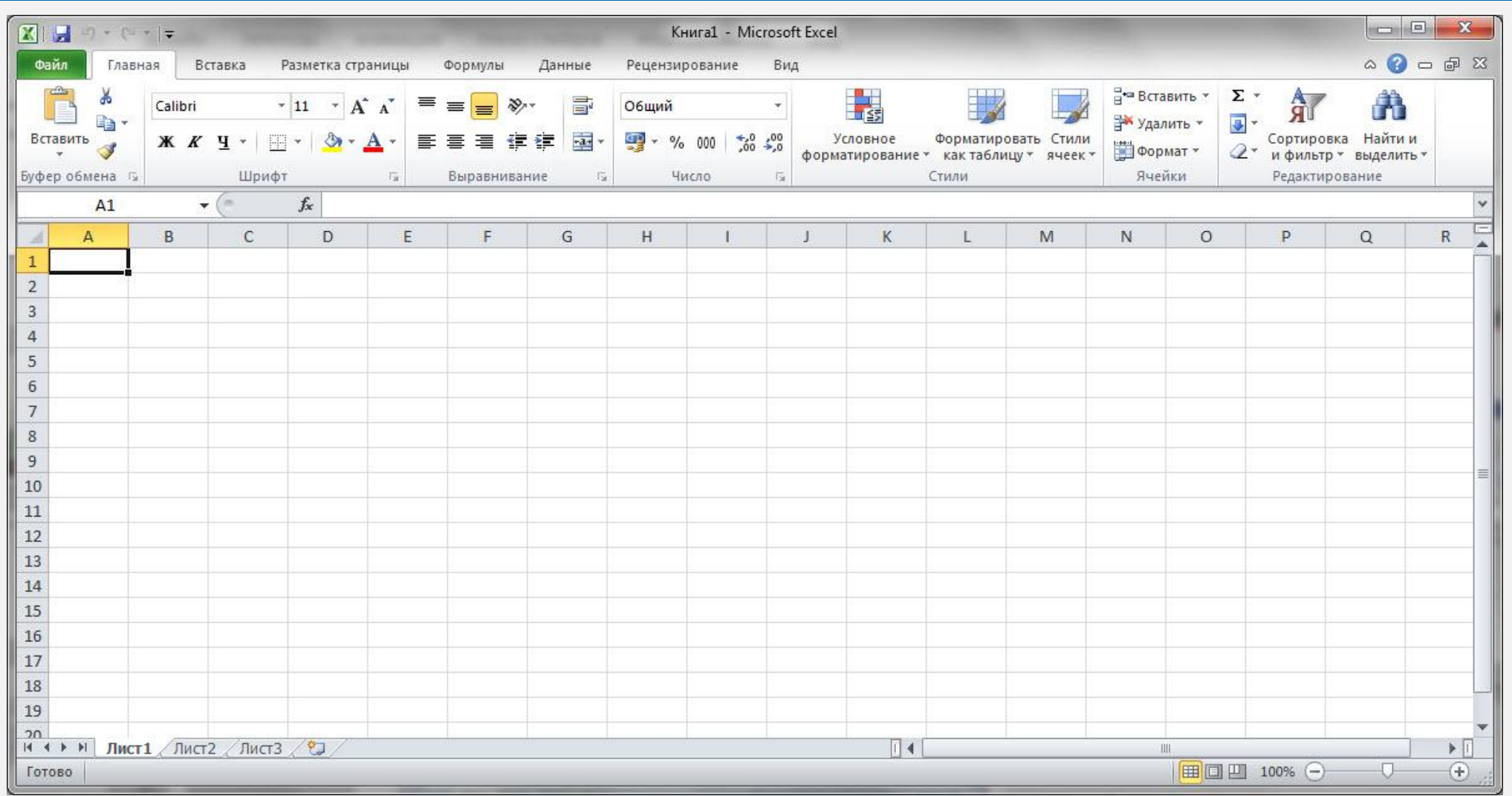

**Электронная таблица** — это совокупность данных, представленных в виде таблицы. Данные в таблице могут быть связаны формулами и автоматически пересчитываться при их изменении.

**Табличный процессор** — это программа для работы с электронными таблицами.

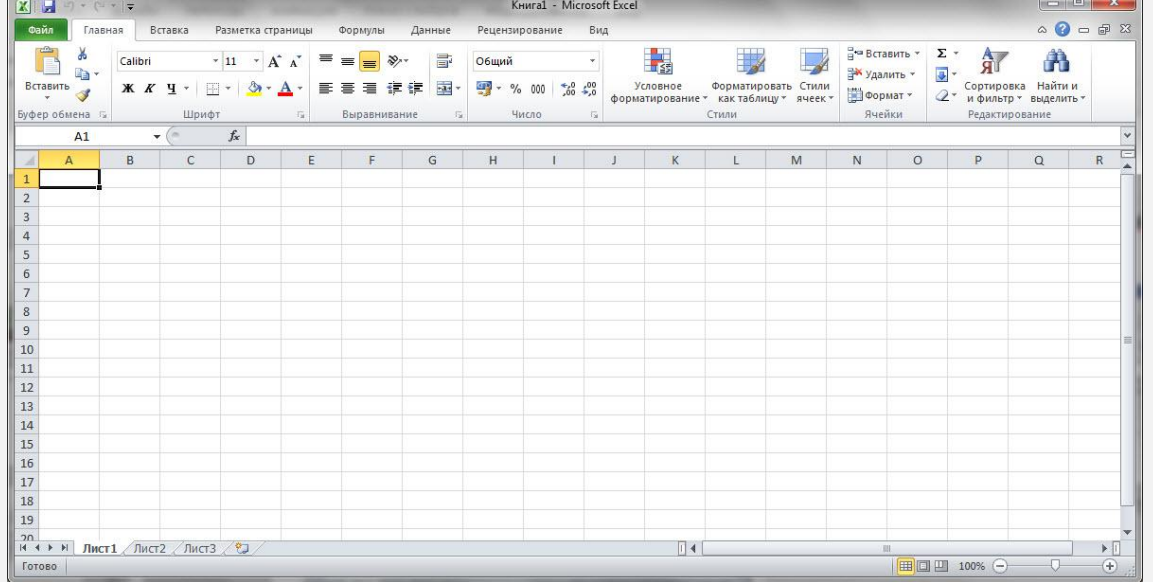

#### Основные задачи электронных таблиц:

- вычислять данные;
- анализировать данные;
- пересчитывать значения при изменении данных.

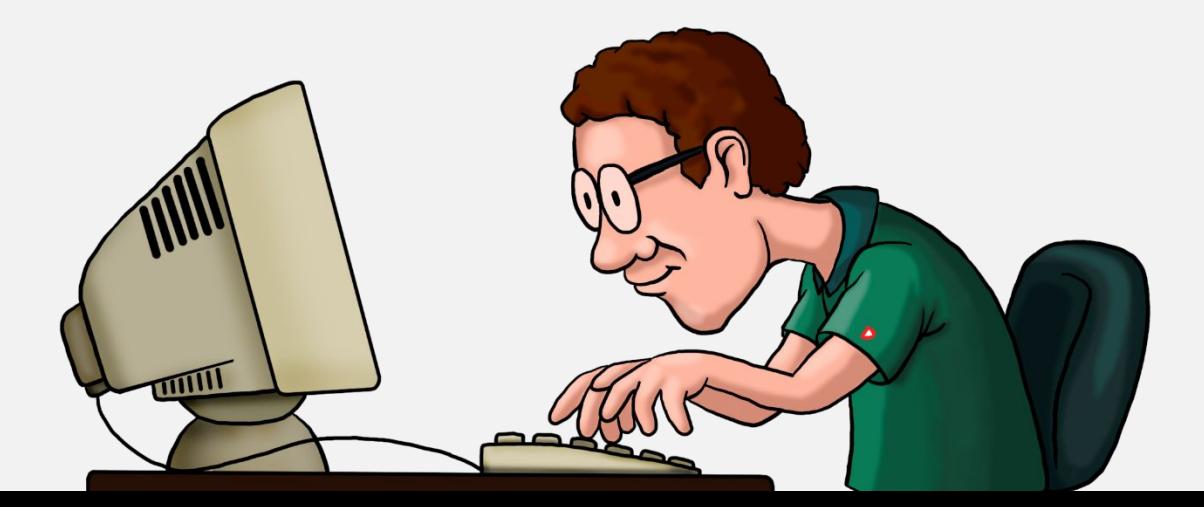

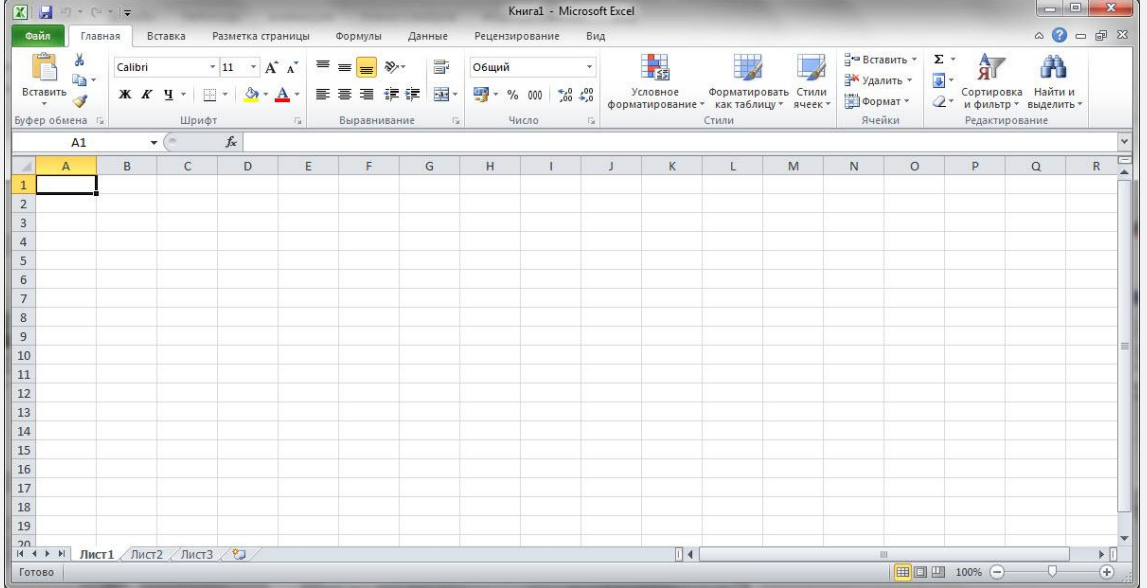

# **Ввод формул:**

- начинают со знака равно  $\langle \langle \equiv \rangle \rangle$ ;
- используются числа, знаки операций, ссылки и встроенные функции;
- порядок выполнения действий не отличается от принятого в математике.

#### **Сегодня на уроке мы уǿнаем:**

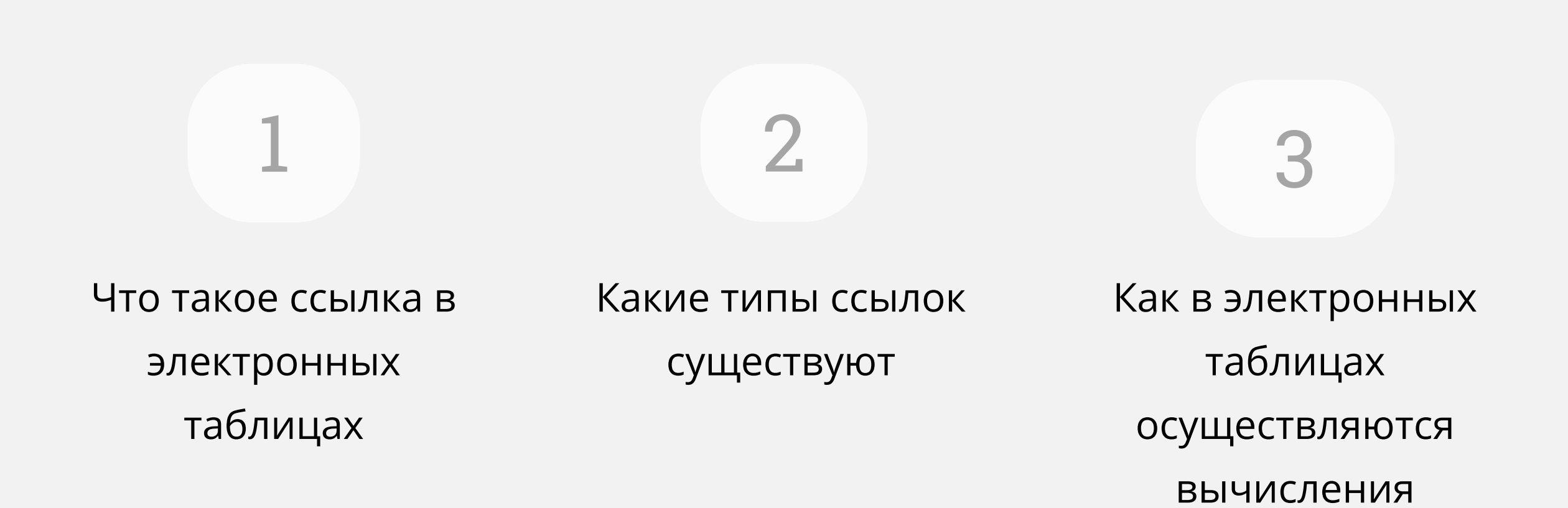

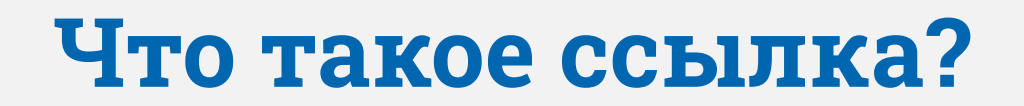

**Ссылка** — это запись, которая используется для связи одной части документа с другой частью.

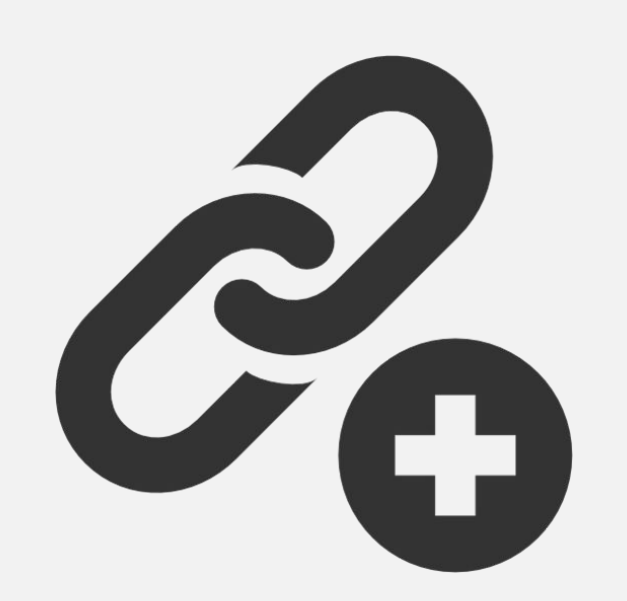

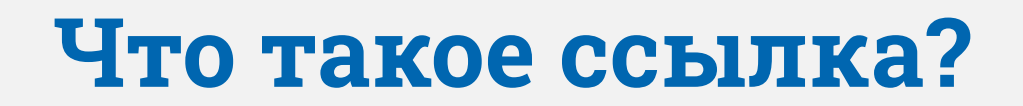

**Ссылка** — это запись, которая используется для связи одной части документа с другой частью.

**Ссылки в ЭТ** — это указание на ячейку или диапазон ячеек, содержащих данные, которые требуется использовать в формуле.

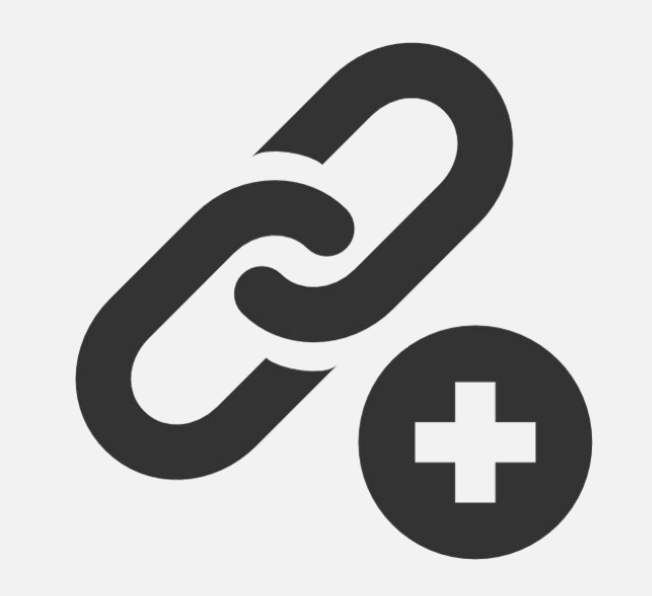

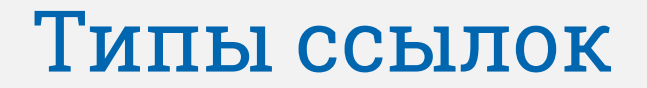

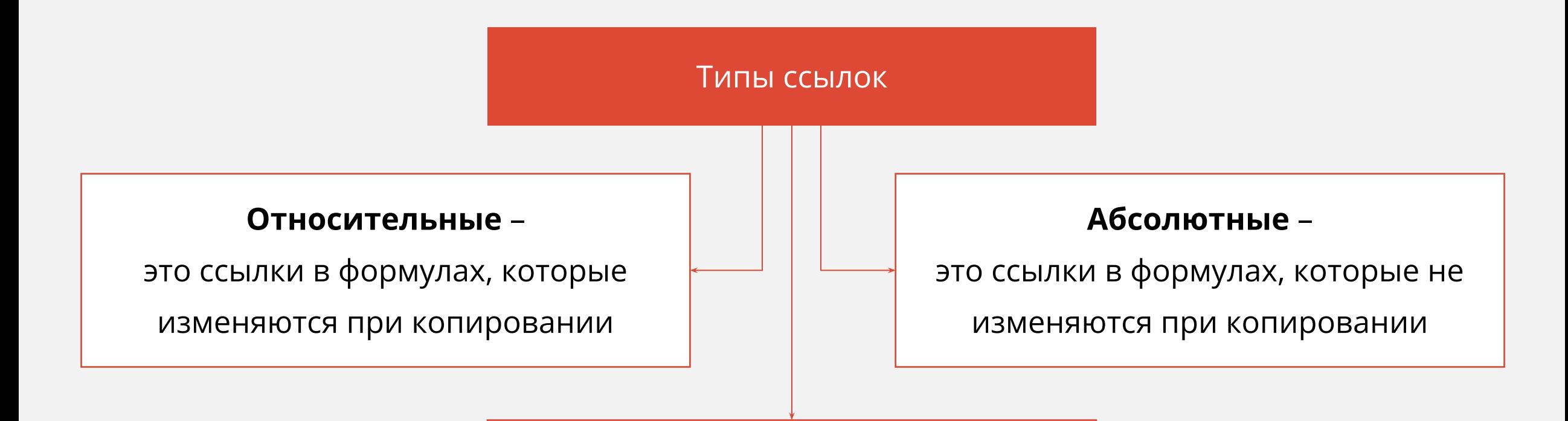

#### **Смешанные** –

это ссылки в формулах, содержащие абсолютную и относительную части

#### Копирование формулы в диапазон ячеек:

- выделить ячейку с формулой;
- на вкладке **Главная** в разделе **Буфер обмена** нажать **Копировать** (или CTRL +C);
- выделить диапазон ячеек, в который копируется формула;
- на вкладке **Главная** в разделе **Буфер обмена** нажать **Вставить** (или ств. +V);

# Относительные ссылки

#### **ОтносȀтельная ссылка**

**Относительная ссылка** — это ссылка, которая зависит от того, где находится формула.

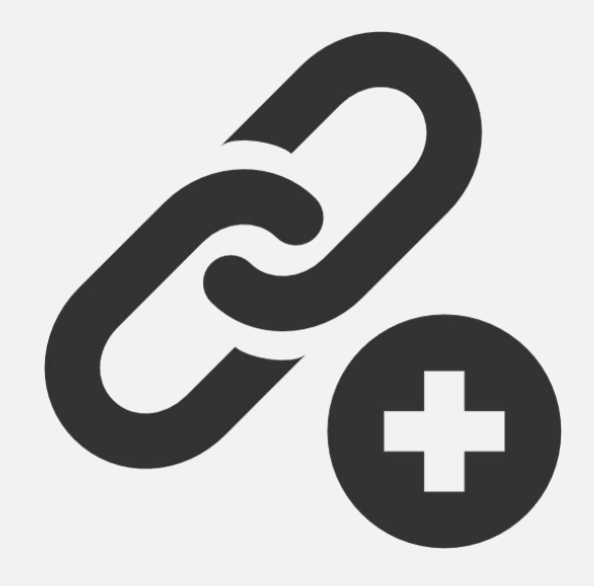

#### Законы изменения формул, содержащих относительные ссылки при их перемещении:

- если вставлять формулы вдоль столбца, то в ссылке изменяется номер строки;
- если вставлять формулы вдоль строки, то в ссылке изменяется буква в имени столбца;
- если вставлять формулы по диагонали, то в ссылке изменяется и номер строки, и имя столбца.

**Относительные ссылки** — это ссылки в формулах, которые изменяются при копировании.

Средняя заработная плата по данным Федеральной службы государственной статистики на 2014 г. составила 32 600 рублей. Анализ сведений по отчетам ФСГС показывает, что ежегодно средняя зарплата увеличивается на 8%. Анализ сделан на основе сравнения зарплат по месяцам за последние три года. Сделать в электронных таблицах расчёт предполагаемой средней зарплаты в ближайшие 5 лет.

# Обратите внимание!

Вычисления производились по одной и той же формуле, исходные данные для которой всегда были в ячейке, находящейся выше на одну строку, но в том же столбце.

При копировании формулы относительные ссылки изменялись автоматически.

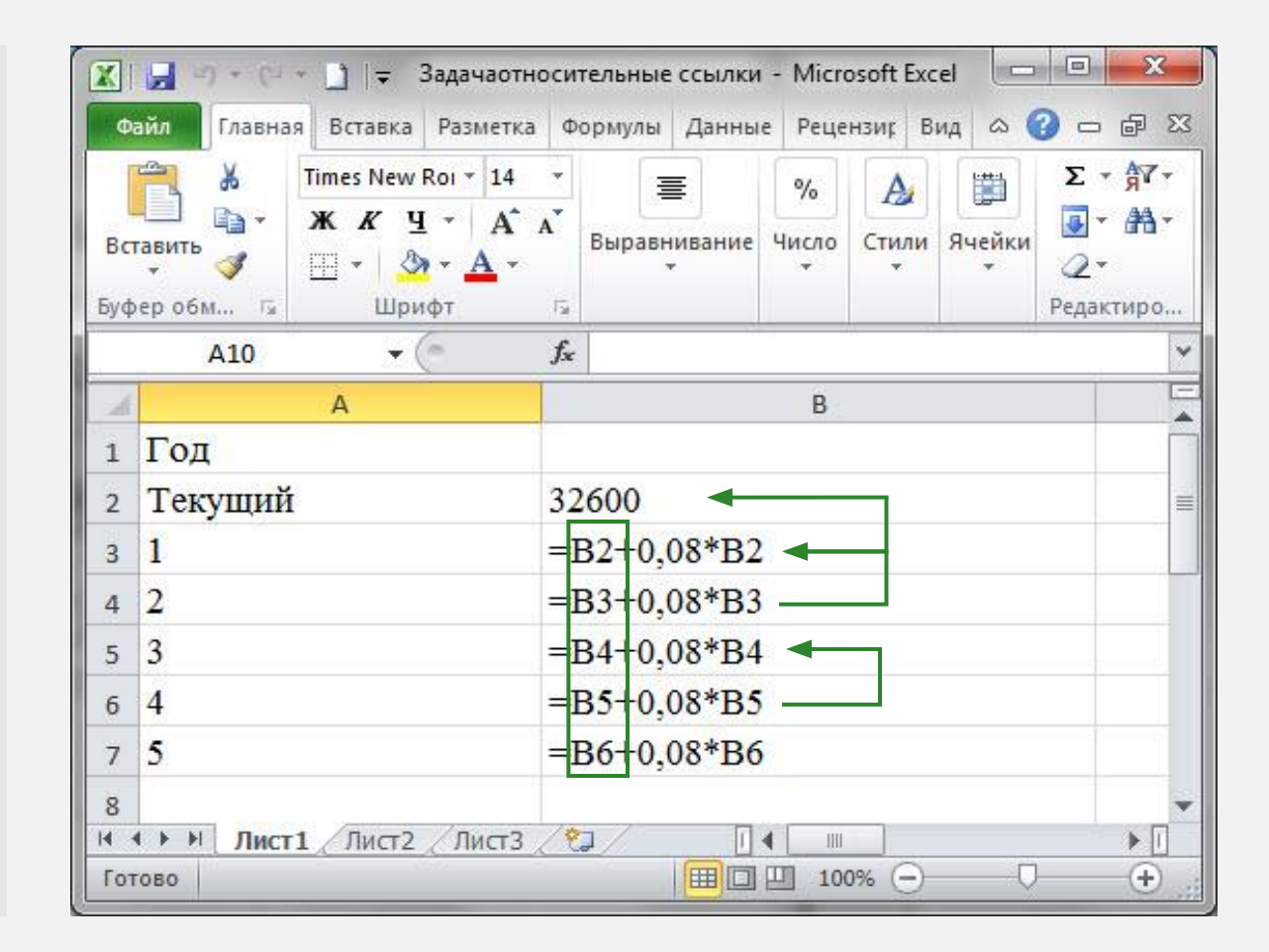

# Абсолютные ссылки

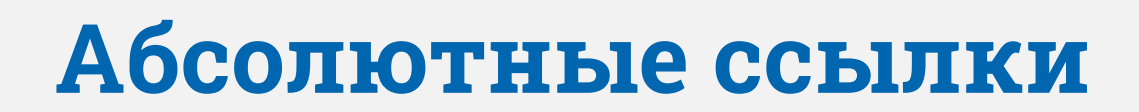

**Абсолютная ссылка** — это ссылка, которая не зависит от того, где находится формула.

**Абсолютная ссылка** на ячейку или диапазон ячеек будет всегда ссылаться на один и тот же адрес строки и столбца.

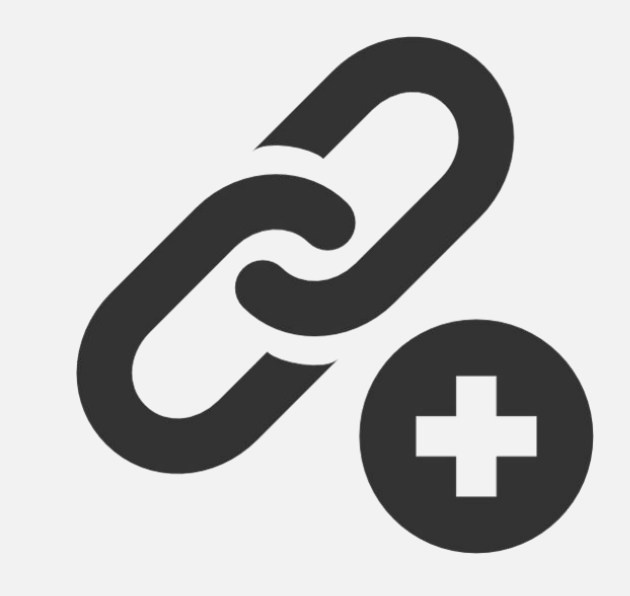

### **Абсолютные ссылкȀ**

Если нужно, чтобы в формуле адрес ячейки оставался неизменным при копировании, то должна использоваться абсолютная ссылка.

Абсолютная ссылка может быть создана только при наборе формулы, где перед адресом строки и столбца вводится знак доллара **\$**.

При копировании формулы с **абсолютной ссылкой** в другие ячейки формула не изменяется. 2

\$D\$ \$

# **Абсолютные ссылки**

На одном из заводов в некотором городе работают Иванов, Петров и Сидоров. Известно, что Иванов отработал 40 часов, Петров – 30 часов, а Сидоров – 32 часа. Нужно рассчитать зарплату работникам за отработанное время. Известно также, что 1 час рабочего времени стоит 100 рублей.

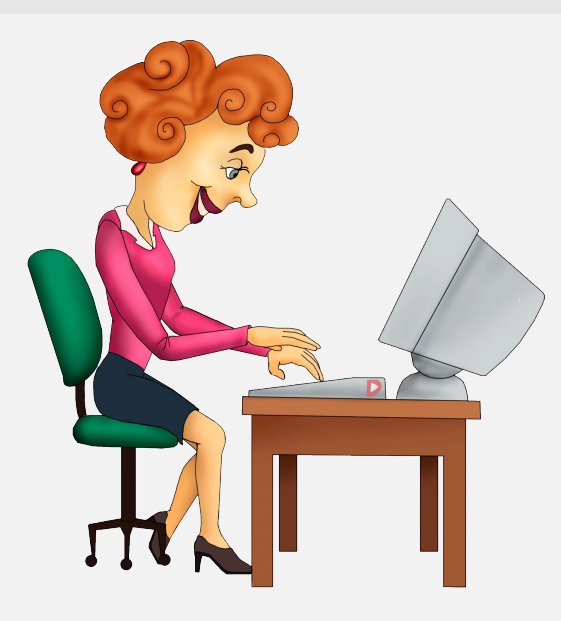

# Обратите внимание!

Мы вычисляли зарплаты по одной и той же формуле, исходные данные для которой находились в разных ячейках. Одна из ссылок в формуле – абсолютная.

При копировании формулы абсолютные ссылки не изменялись.

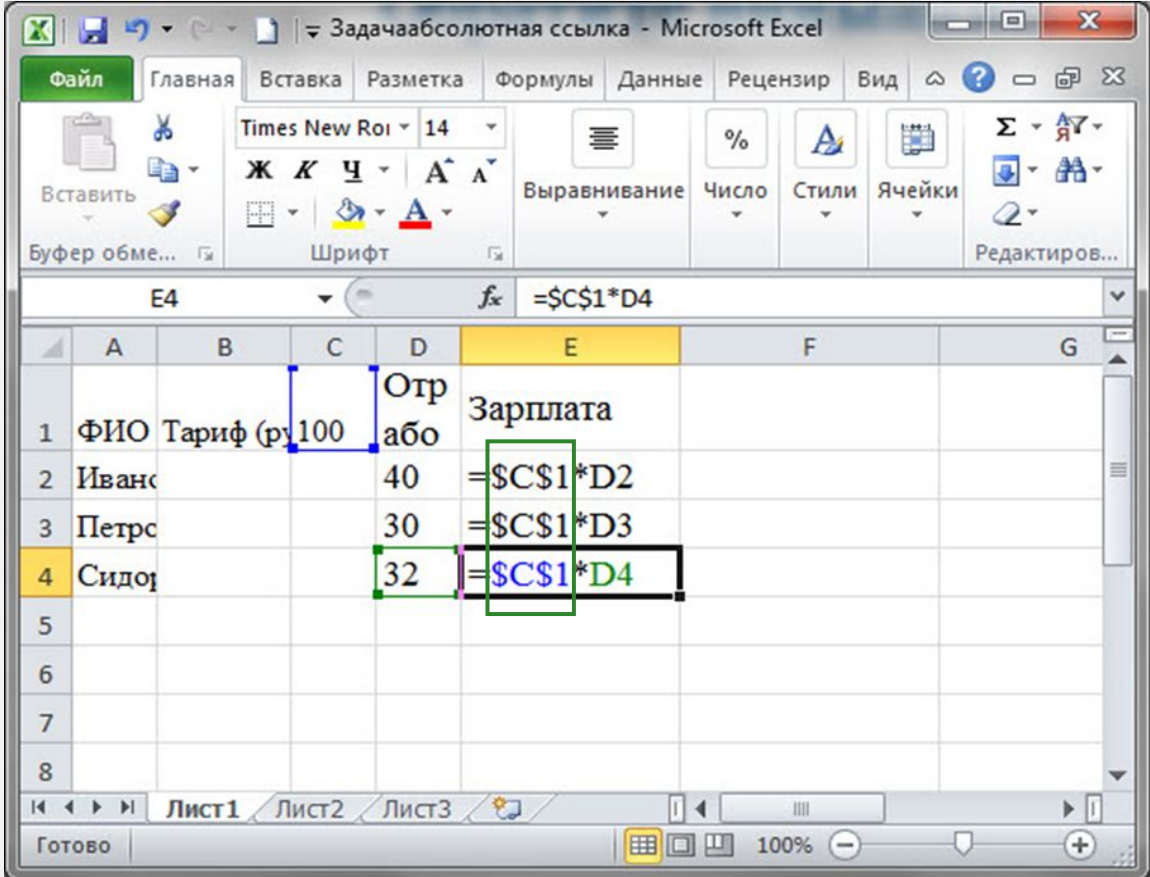

Если в формуле последовательно нажимать клавишу **F4**, то знаки доллара перед именем столбца или номером строки добавляются или убираются. Мы получаем так называемые **смешанные ссылки**.

У смешанных ссылок при копировании остается неизменной либо ссылка на номер строки, либо ссылка на имя столбца.

**B4** DB **2 BB** 

При копировании формулы со смешанной ссылкой в другие ячейки **абсолютная** часть формулы **не изменяется**, а **относительная** часть **изменяется**

#### **Смешанные ссылки** – это ссылки в формулах, содержащие абсолютную и относительную части.

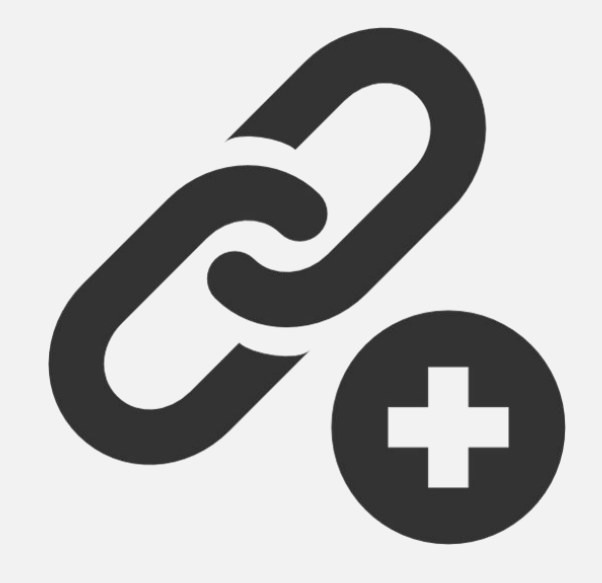

В магазины поступил товар с артикулами ТВ01, ТВ02 и ТВ03 и соответствующими закупочными ценами 306 руб., 228 руб. и 237 руб. В первом магазине наценка на товар 17%, а во втором – 25%. Нам требуется рассчитать отпускную стоимость товара при наценках с учетом, что закупочная цена фиксирована.

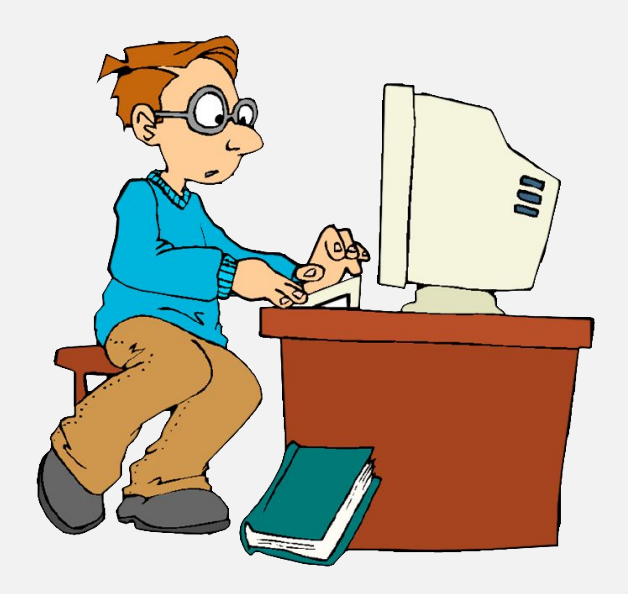

# Обратите внимание!

Мы рассчитывали отпускную стоимость товара по одной и той же формуле, исходные данные для которой находились в разных ячейках.

У смешанных ссылок при копировании относительная часть адреса изменяется, а абсолютная часть адреса не изменяется.

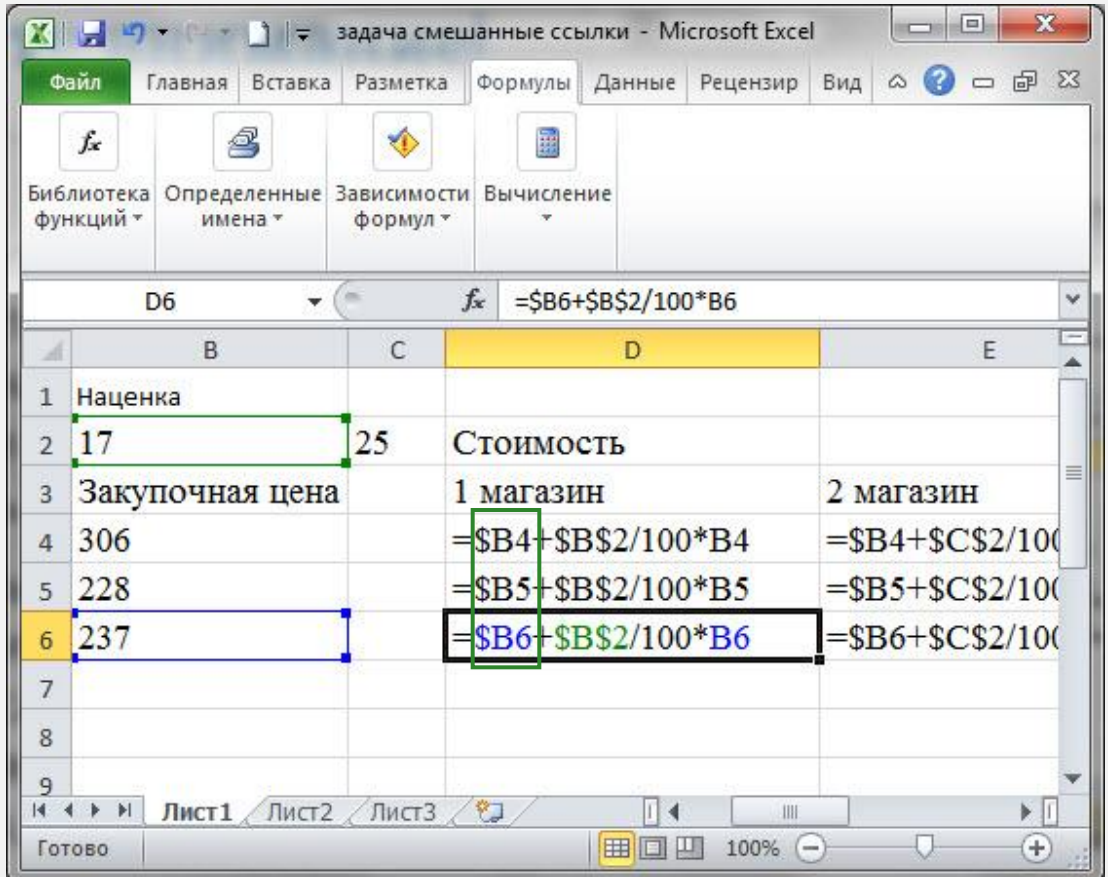

#### **Важно запомнить**

Для организации вычислений в электронных таблицах используются **формулы**, которые

могут включать в себя **ссылки.**

**Относительная ссылка** определяет расположение ячейки с данными относительно ячейки, в которой записана формула. При изменении позиции ячейки, содержащей формулу, изменяется и ссылка.

**Абсолютная ссылка** всегда ссылается на ячейку, расположенную в определённом месте. При изменении позиции ячейки, содержащей формулу, абсолютная ссылка не изменяется.

**Смешанная ссылка** содержит либо абсолютно адресуемый столбец и относительно адресуемую строку, либо относительно адресуемый столбец и абсолютно адресуемую строку. При изменении позиции ячейки, содержащей формулу, относительная часть адреса изменяется, а абсолютная часть адреса не изменяется.